# **Contents**

Pr[e](#page-1-0)face v

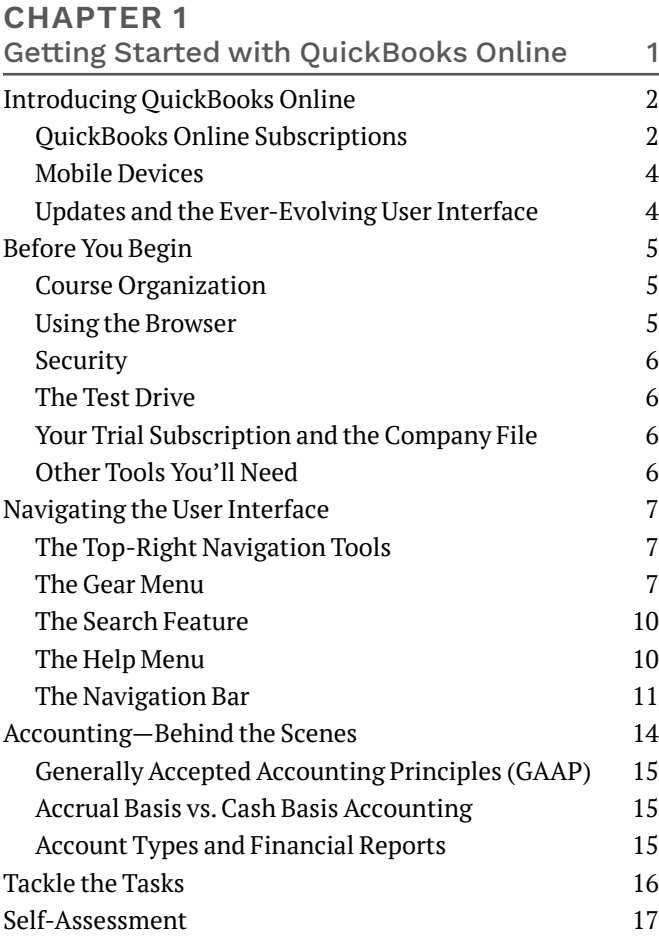

## **CHAPTER [2](#page-0-0)**

<span id="page-0-0"></span>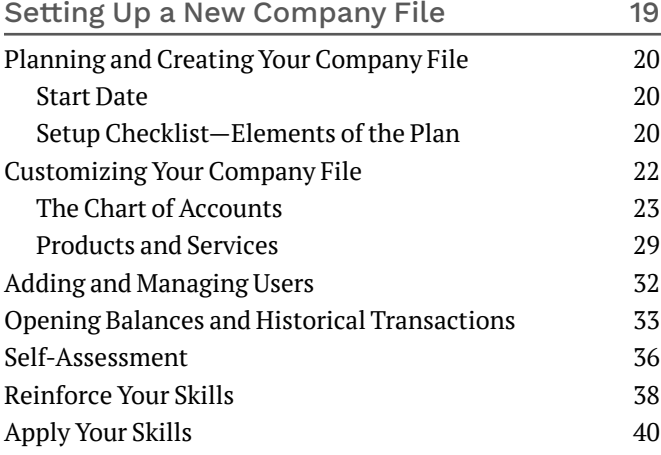

# **CHAPTER [3](#page-0-0)**

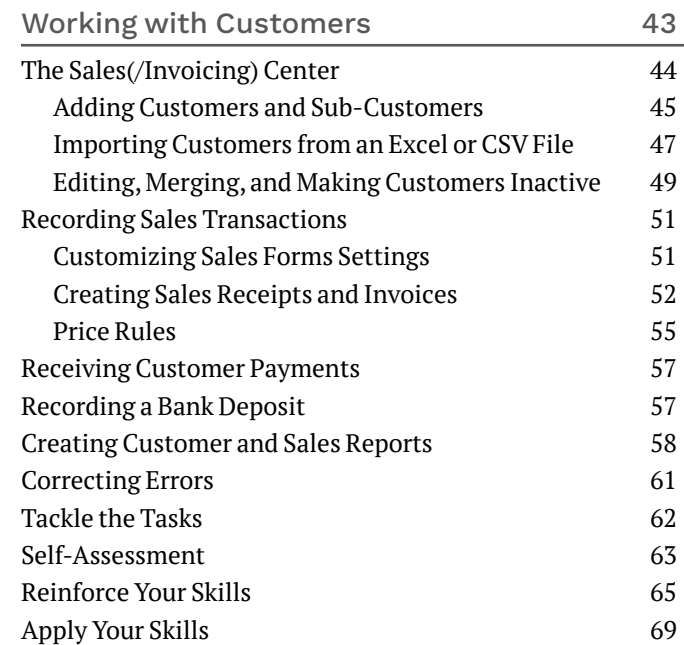

## **CHAPTER [4](#page-0-0)**

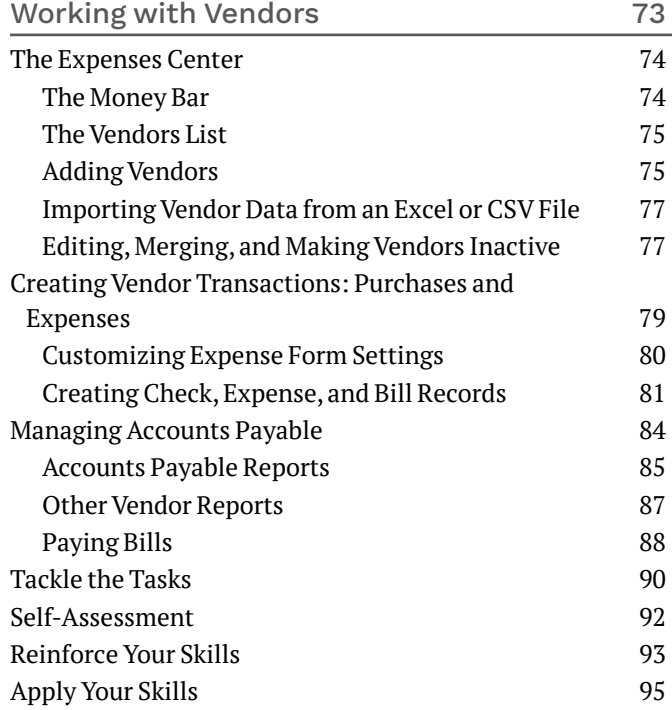

## <span id="page-1-0"></span>**CHAPTER [5](#page-0-0)**

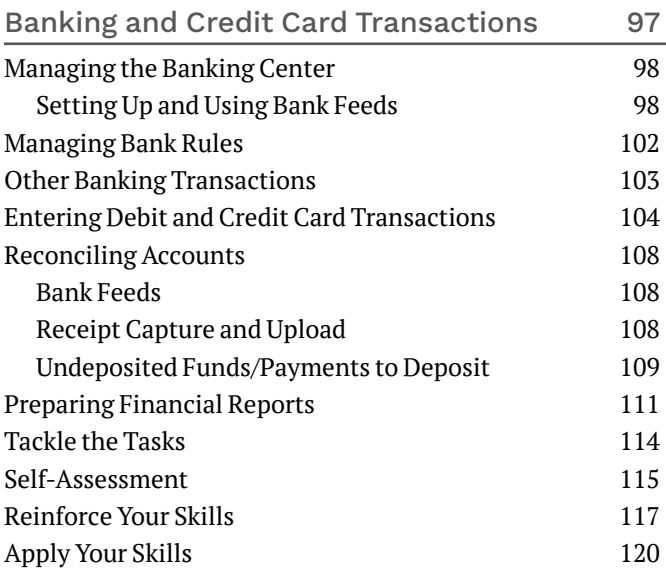

#### **CHAPTER [6](#page-0-0)**

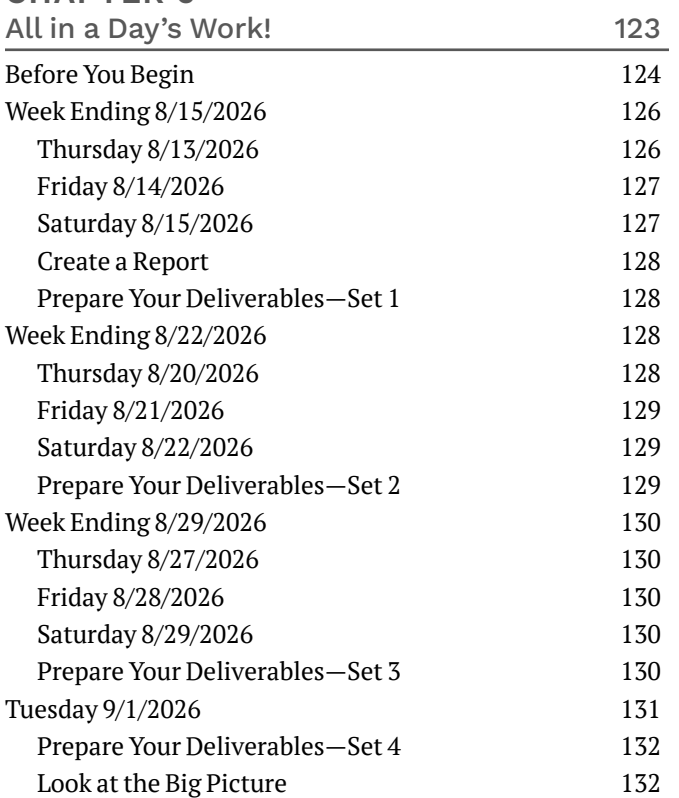

#### **APPENDIX [A](#page-0-0)**

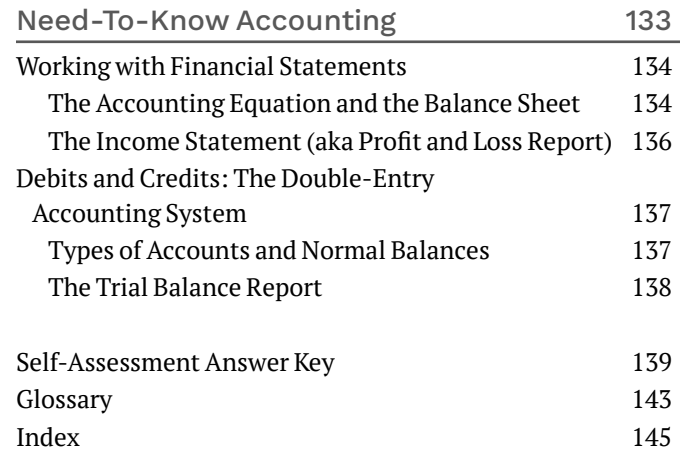